# Verschlüsselung des E-Mail-Verkehrs mit GnuPG

Christian Koch Eric Goller

Chaostreff Leipzig

7. Juni 2008

4 0 F

<span id="page-0-0"></span>つへへ

∍

Christian Koch, Eric Goller (Chaostreff Leipzig) [Verschlüsselung des E-Mail-Verkehrs mit GnuPG](#page-29-0) 7. Juni 2008 1/30

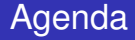

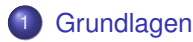

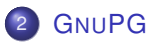

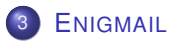

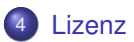

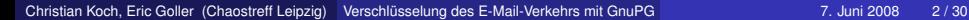

∢ 重→

メイヨメ

 $\mathbf{A} \cdot \mathbf{E} \mathbf{I} \quad \mathbf{B} \quad \mathbf{A}$ 

## Notwendigkeit der E-Mail-Verschlüsselung

- **•** Privatsphäre
- §110 Telekommunikationsgesetz: automatisiertes Überwachen der Telekommunikation durch berechtigte Stellen
- Abfangen von E-Mail-Nachrichten im lokalen Netz
- **•** viele E-Mail-Nachrichten konzentriert auf Festplatte gespeichert
- <span id="page-2-0"></span>• aktuelle Entscheidung StB 34/07 des BGH: Verschlüsselung von E-Mails begründet keinen dringenden Tatverdacht

## Prinzip der symmetrischen Chiffrierung

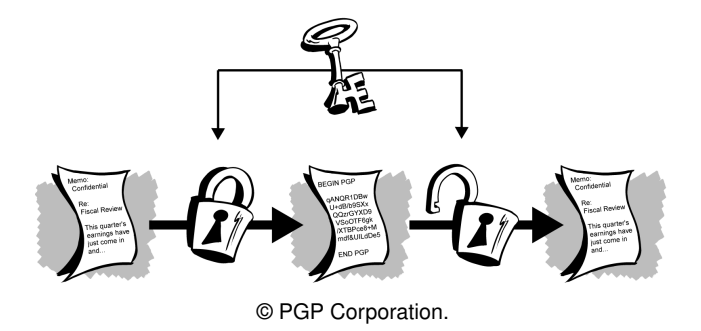

Analogon: Tresor, in den nur diejenigen etwas hineinlegen oder herausholen können, die den passenden Schlüssel besitzen

 $\leftarrow$ 

 $0 \, \mathsf{Q} \, \mathsf{Q}$ 

## Prinzip der asymmetrischen Chiffrierung

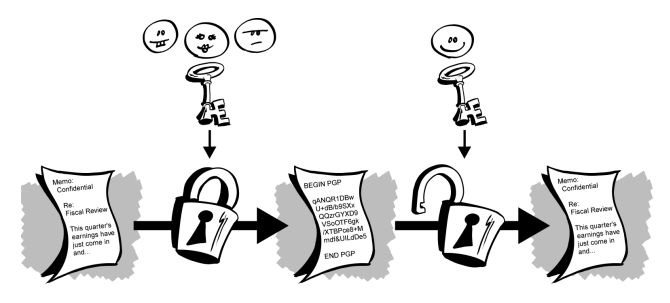

© PGP Corporation.

Analogon: Briefkasten, in den jeder etwas einwerfen kann, aber nur derjenige, der den richtigen Schlüssel besitzt, kann es wieder herausholen

## Praxis der asymmetrischen Chiffrierung

#### Voraussetzungen

- **jeder Teilnehmer erzeugt einmalig ein Schlüsselpaar**
- Schlüsselpaar besteht aus öffentlichen und privaten Schlüssel
- öffentliche Schlüssel werden untereinander ausgetauscht und authentifiziert
- **•** privater Schlüssel wird geheimgehalten

#### Anwendung

- Verschlüsselung mit öffentlichem Schlüssel des Empfängers
- Entschlüsselung mit privatem Schlüssel des Empfängers
- **Signieren mit privatem Schlüssel des Absenders**
- Signaturüberprüfung mit öffentlichem Schlüssel des Absenders

つひひ

### OpenPGP Geschichte

- 1991 wird PGP 1.0 von dem US-Amerikaner [Phil Zimmermann](http://www.philzimmermann.com/EN/essays/WhyIWrotePGP.html) geschrieben und als Freeware im USENET veröffentlicht
- 1993 beginnen Ermittlungen gegen Zimmermann wegen angeblichen Verstoßes gegen US-Exportkontrollgesetze, da PGP als militärische Waffe angesehen wird und PGP im Internet weltweit verfügbar ist
- 1996 werden die Ermittlungen ohne Angabe von Gründen eingestellt
- 1996 beschreibt [RFC 1991](http://www.ietf.org/rfc/rfc1991.txt) das Nachrichtenformat von PGP 2.6, welches RSA, IDEA und MD5 nutzt
- 1998 beschreibt [RFC 2440](http://www.ietf.org/rfc/rfc2440.txt) das OpenPGP-Nachrichtenformat ab PGP 5.0 und GNUPG
- 1999 erscheint GNUPG 1.0.0
- 2000 RSA-Patent läuft aus, GNUPG 1.0.3 mit RSA-Implementierung
- 2007 löst [RFC 4880](http://www.ietf.org/rfc/rfc4880.txt) den RFC 2440 ab

Der GNU Privacy Guard ist ein OpenPGP-kompatibles<sup>1</sup> Programm ...

- zur Erzeugung und Verwaltung asymmetrischer Schlüsselpaare,
- **zum Ver- und Entschlüsseln von Dateien.**
- **zum Signieren und Verifizieren von Dateien,**
- zum Beglaubigen (= Signieren) fremder Schlüssel.

Der GNU Privacy Guard bietet keine . . .

- $\bullet$  grafische Benutzeroberfläche ( $\rightarrow$  Enigmail, Seahorse, KMail, KGpg),
- Echtzeitverschlüsselung ( $\rightarrow$  ssh).

<span id="page-7-0"></span><sup>1</sup><http://www.imc.org/rfc4880>

Christian Koch, Eric Goller (Chaostreff Leipzig) [Verschlüsselung des E-Mail-Verkehrs mit GnuPG](#page-0-0) 7. Juni 2008 8/30

#### GNUPG

### OpenPGP-Schlüssel

- Algorithmen und Schlüssellängen nach Sicherheitsbedürfnis wählbar
- **privater Schlüssel durch Paßwort oder besser "Paßsatz" geschützt**
- Gültigkeit begrenzt durch zeitliche Frist oder Widerruf
- Austausch öffentlicher Schlüssel mittels Keyservern<sup>2</sup>, die sich untereinander synchronisieren

```
-----BEGIN PGP PUBLIC KEY BLOCK-----
Version: GnuPG v2.0.3 (FreeBSD)
mQELBEOgWmcBCADO1Qh3ik7sNjSQ1mr+xgLF8FOEwE8el2F03gtYjoCQTvu/3l6H
jAbMGJ638eqwYrpRTfZ8CDxIMwWOC2Vk5lBLNwew1z+2ec6fmMkZ1ElxWIDp51qF
[...]
lwN5JTLSzmkp6twGMQoennrVfKbKXIpTnd6k8SBw60A1yR4w0KOwMrWma5KIwYEp
iF0jkJEkpmreqc8PO6w83OBHNBpySXfLVJUz8A==
=6RT9-----END PGP PUBLIC KEY BLOCK-----
```
つへへ

2 z. B. <http://wwwkeys.de.pgp.net/>

### Authentizität fremder Schlüssel

#### ■ Ist ein vom Keyserver gelieferter Schlüssel authentisch?

Type bits/keyID Date User ID pub 2048R/1BB8F7FC 2005-12-14 Christian Koch <christian\_koch@gmx.de> Christian Koch <info@christiankoch.de> Fingerprint=1345 5E5E 297F DFEF 464F 6AE9 CA9F B7AD 1BB8 F7FC

#### • Schlüssel wird gültig durch ...

- Beglaubigen des Schlüssels nach Prüfung der Authentizität u. a. durch digitalen Fingerabdruck
- Beglaubigungen durch vertraute Schlüssel (sog. web of trust)

- **·** grafische Benutzeroberfläche für GnuPG
- Erweiterung für Thunderbird Mail und SeaMonkey  $\bullet$
- **offener Quelltext und damit für viele Betriebssysteme verfügbar**
- unterstützt Verschlüsselung und digitale Unterschrift in E-Mails
- <span id="page-10-0"></span>• integrierte Schlüsselverwaltung

# OpenPGP-Menüeinträge

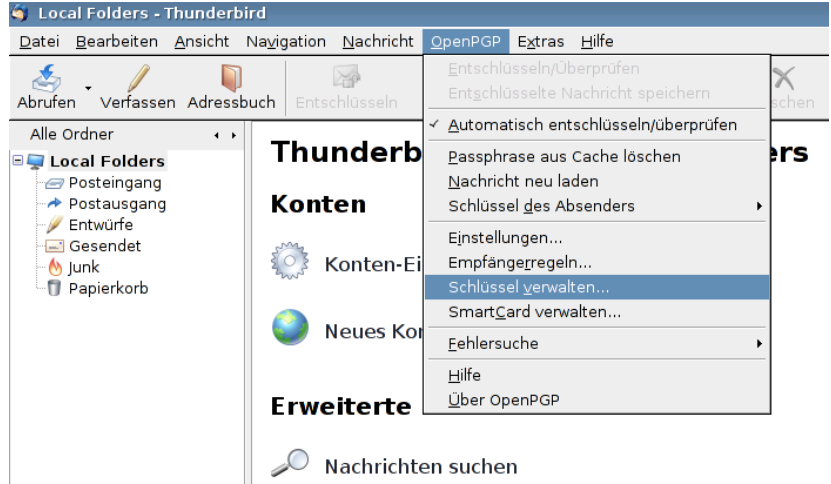

Christian Koch, Eric Goller (Chaostreff Leipzig) [Verschlüsselung des E-Mail-Verkehrs mit GnuPG](#page-0-0) 7. Juni 2008 12/30

E ×. **B** 

**K ロ ▶ K 御 ▶ K 唐 ▶** 

### **Schlüsselverwaltung**

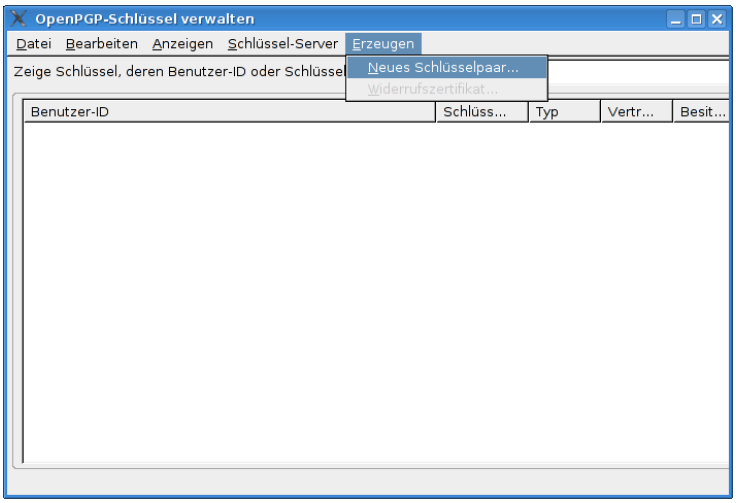

Christian Koch, Eric Goller (Chaostreff Leipzig) [Verschlüsselung des E-Mail-Verkehrs mit GnuPG](#page-0-0) 7. Juni 2008 13 / 30

重 × ×

 $\rightarrow$ 

 $\mathbf{A} \cdot \mathbf{E} \mathbf{I} \quad \mathbf{B} \quad \mathbf{A}$ 

## Schlüsselpaar erzeugen (1/2)

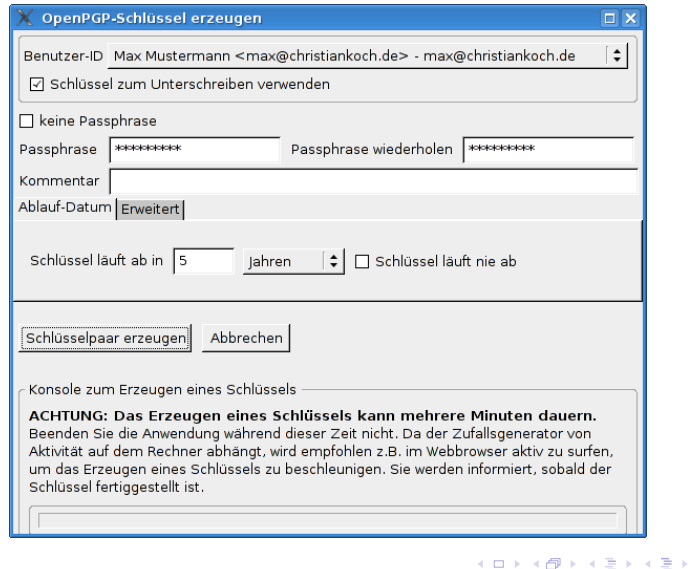

### Schlüsselpaar erzeugen (2/2)

- Pseudonym als Identität möglich
- später weitere Identitäten (E-Mail-Adressen, Fotos) einem Schlüssel zuordenbar
- Verknüpfung von Identitäten durch Zuordnung zu einem Schlüssel nicht immer sinnvoll
- Gültigkeitsdauer nach Sicherheitsbedürfnis und Bequemlichkeit wählen

#### Widerrufszertifikat erstellen

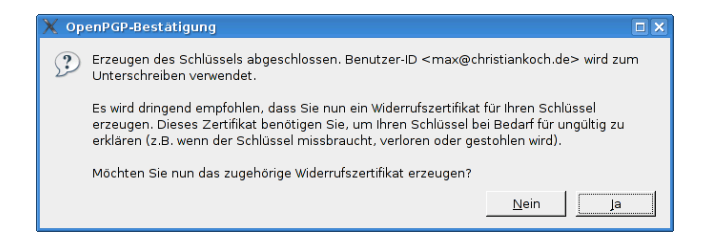

Das Widerrufszertifikat muß sicher vor fremden Zugriff abgespeichert werden. Durch Hochladen des Zertifikats auf einen Keyserver wird der Schlüssel unwiderruflich als zurückgezogen markiert. Verwendung z. B. bei Verlust oder Aufdeckung des privaten Schlüssels, bei Ungültigwerden von E-Mail-Adressen.

 $\Omega$ 

## Schlüsseleigenschaften des erzeugten Schlüsselpaares

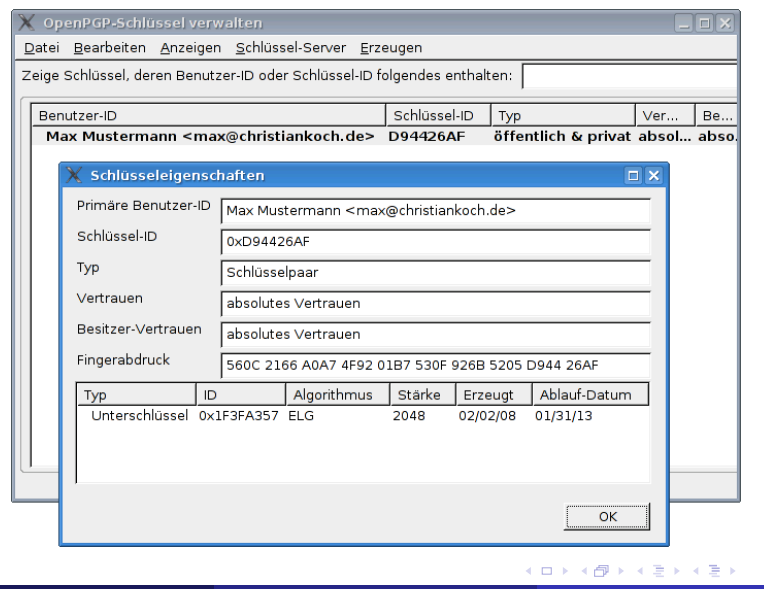

# Import eines öffentlichen Schlüssels vom Keyserver (1/2)

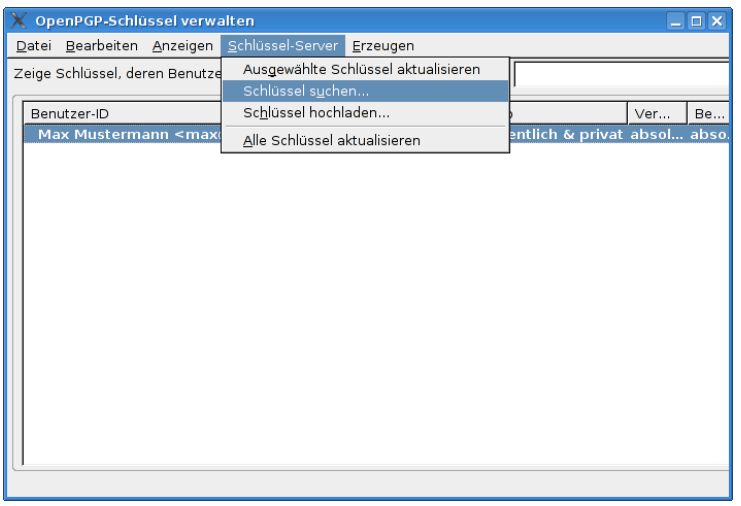

Christian Koch, Eric Goller (Chaostreff Leipzig) [Verschlüsselung des E-Mail-Verkehrs mit GnuPG](#page-0-0) 7. Juni 2008 18 / 30

4 0 F

## Import eines öffentlichen Schlüssels vom Keyserver (2/2)

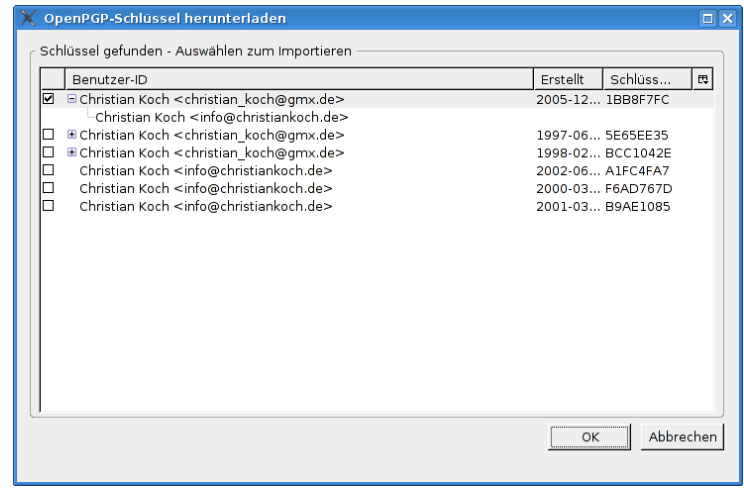

4 0 F

# Schlüsseleigenschaften eines unbeglaubigten Schlüssels

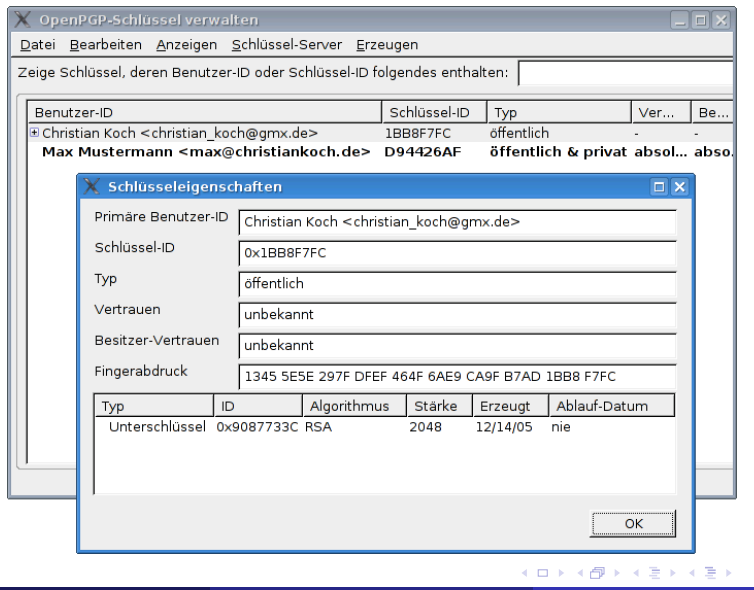

## Beglaubigen eines Schlüssels

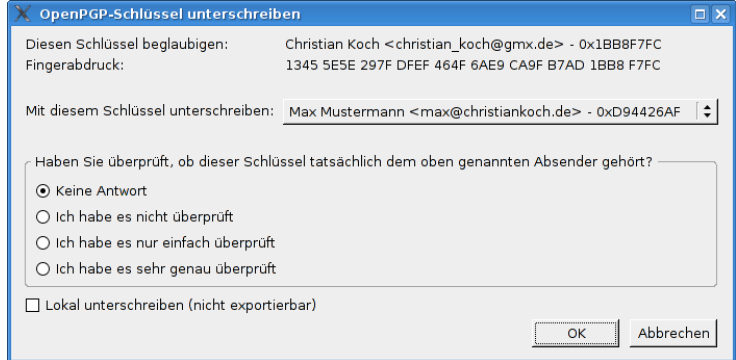

Christian Koch, Eric Goller (Chaostreff Leipzig) [Verschlüsselung des E-Mail-Verkehrs mit GnuPG](#page-0-0) 7. Juni 2008 21/30

ă

 $\begin{array}{c} 4 \quad \text{I} \quad \text{I} \quad \text{I} \quad \text{I} \quad \text{I} \end{array}$ 

e 33  $290$ 

# Verfassen einer verschlüsselten, signierten Nachricht (1/2)

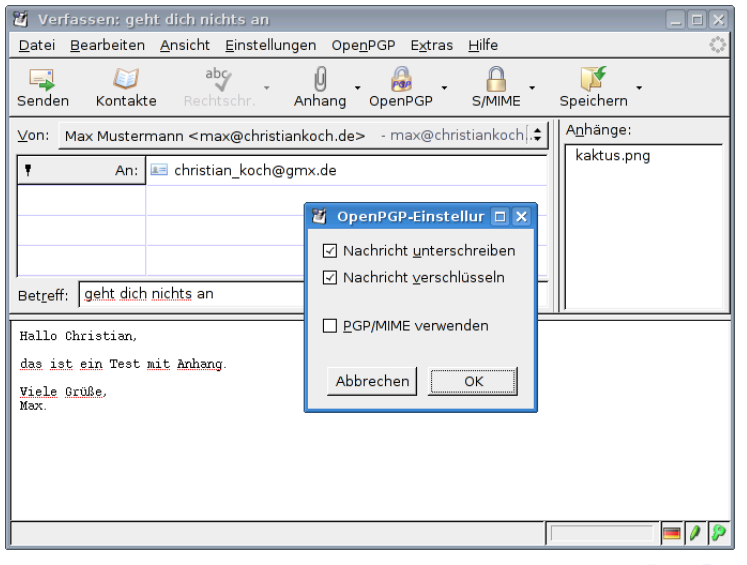

# Verfassen einer verschlüsselten, signierten Nachricht (2/2)

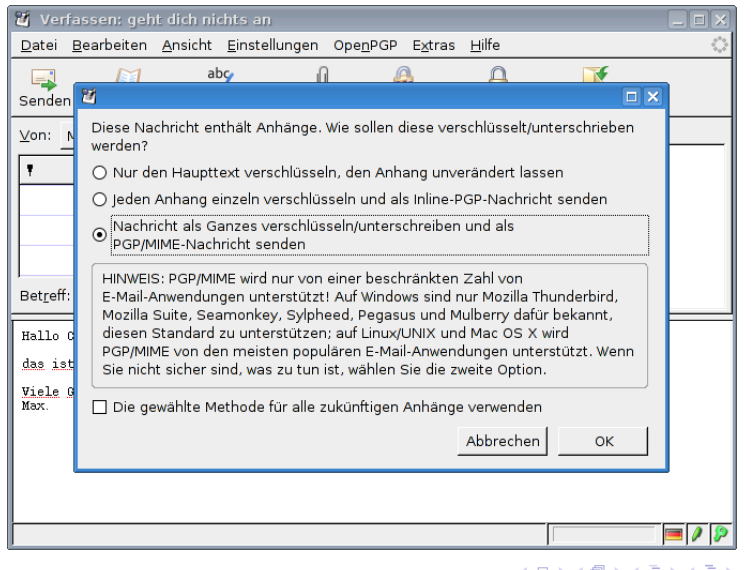

## Anzeige einer nicht entschlüsselten Nachricht

#### Kein passender Empfängerschlüssel, Betreffzeile wird nicht verschlüsselt!

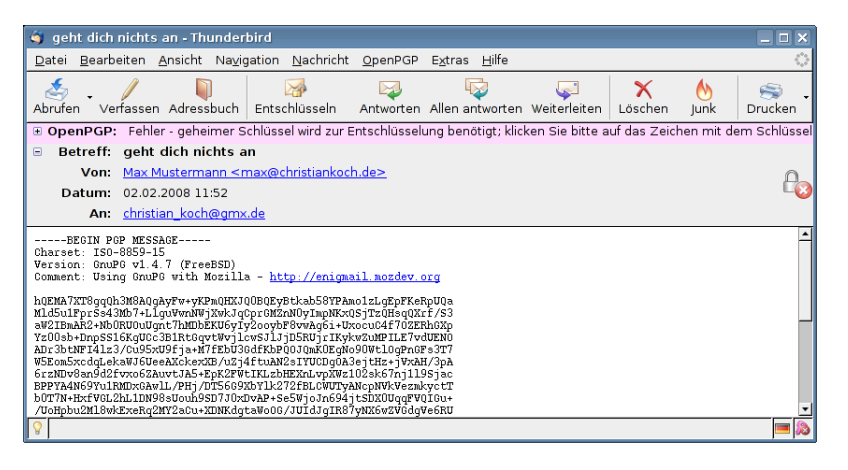

Christian Koch, Eric Goller (Chaostreff Leipzig) [Verschlüsselung des E-Mail-Verkehrs mit GnuPG](#page-0-0) 7. Juni 2008 24/30

つひひ

∢ ロ ▶ ∢ 御 ▶ ∢ 重 ▶ ∢ 重 ▶

# Anzeigen einer entschlüsselten, signierten Nachricht (1/3)

#### Absenderschlüssel fehlt

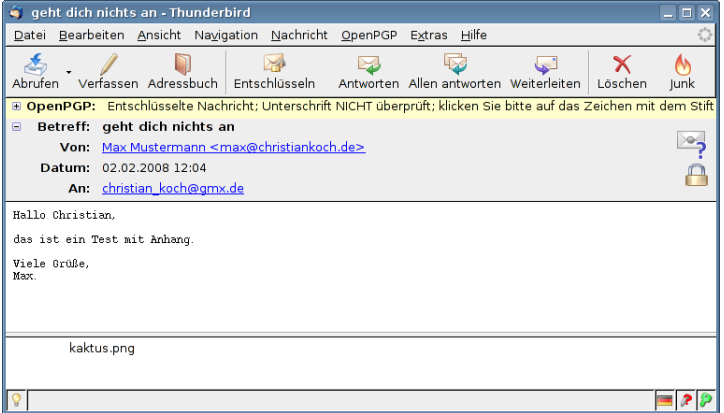

4 D F

# Anzeigen einer entschlüsselten, signierten Nachricht (2/3)

#### Absenderschlüssel nicht signiert  $\rightarrow$  kein Vertrauen

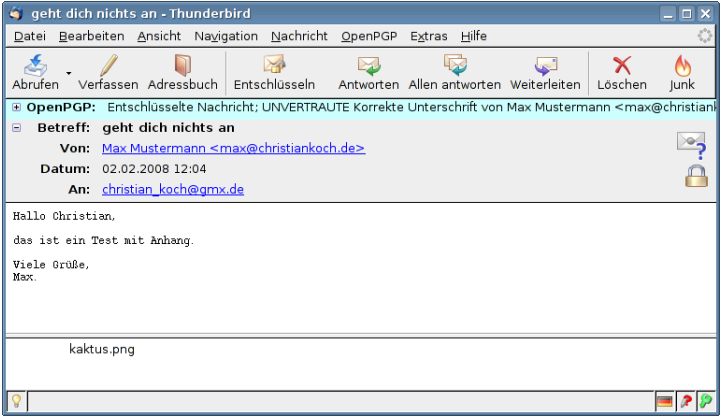

4 0 8

# Anzeigen einer entschlüsselten, signierten Nachricht (3/3)

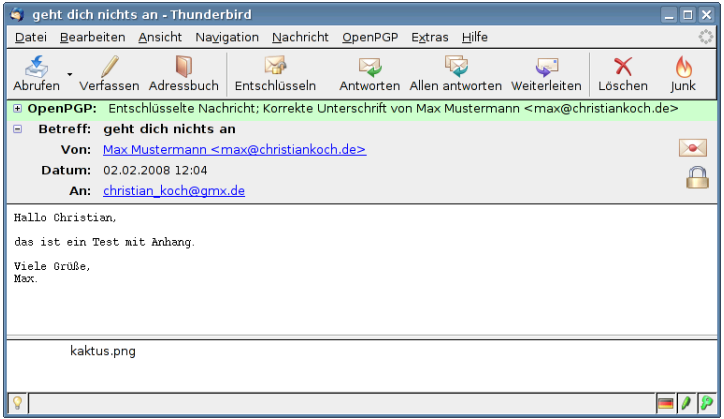

Christian Koch, Eric Goller (Chaostreff Leipzig) [Verschlüsselung des E-Mail-Verkehrs mit GnuPG](#page-0-0) 7. Juni 2008 27/30

4 D F

## Anzeigen einer signierten, gefälschten Nachricht

#### Nachrichtentext wurde nach Signierung geändert

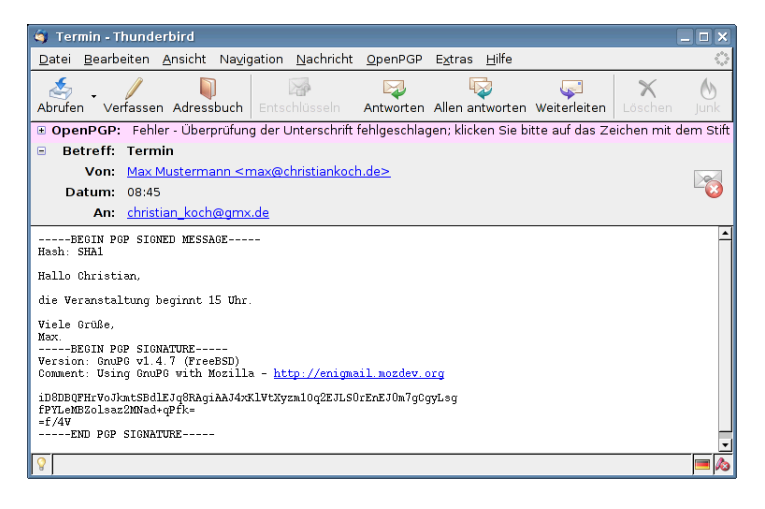

∢ ロ ▶ ∢ 御 ▶ ∢ 后 ▶ ∢ 后 ▶

### Schlußbemerkungen

- realistische Schlüsselgrößen benutzen: Niemand baut eine Tresortür als Wohnungstür ein!
- privaten Schlüssel und Widerrufszertifikat sicher speichern
- privaten Schlüssel in einer geschützten Umgebung verwenden (eigener Computer, ggf. Chipkarte), siehe "Bundestrojaner"
- Sicherheitslücken durch Updates regelmäßig schließen
- $\bullet$  keine individualisierte Links in E-Mails anklicken, ggf. anonym surfen<sup>3</sup>
- Verbindungsdaten auch durch Verschlüsselung weiterhin erkennbar, siehe Vorratsdatenspeicherung, ggf. Mixmaster-Remailer benutzen

3 z. B. <http://tor.eff.org/>

Lizenz

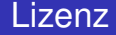

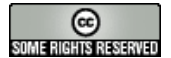

Dieser Inhalt ist unter einem Creative Commons Namensnennung-Weitergabe unter gleichen Bedingungen Lizenzvertrag lizenziert. Um die Lizenz anzusehen, gehen Sie bitte zu <http://creativecommons.org/licenses/by-sa/2.0/de/> oder schicken Sie einen Brief an Creative Commons, 559 Nathan Abbott Way, Stanford, California 94305, USA.

<span id="page-29-0"></span>つQへ

Christian Koch, Eric Goller (Chaostreff Leipzig) [Verschlüsselung des E-Mail-Verkehrs mit GnuPG](#page-0-0) 7. Juni 2008 30/30